#### Embedded System Design

Stephen A. Edwards

Columbia University

Spring 2012

# Spot the Computer

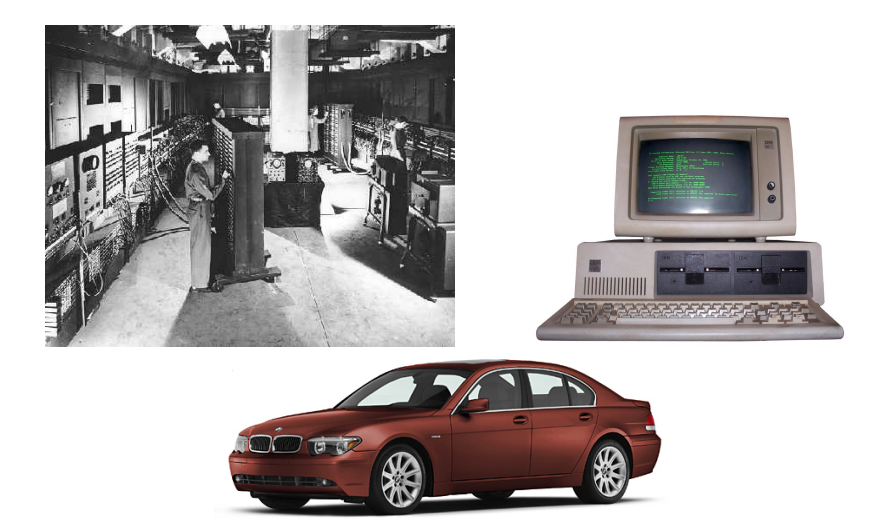

# Embedded Systems: Ubiquitous Computers

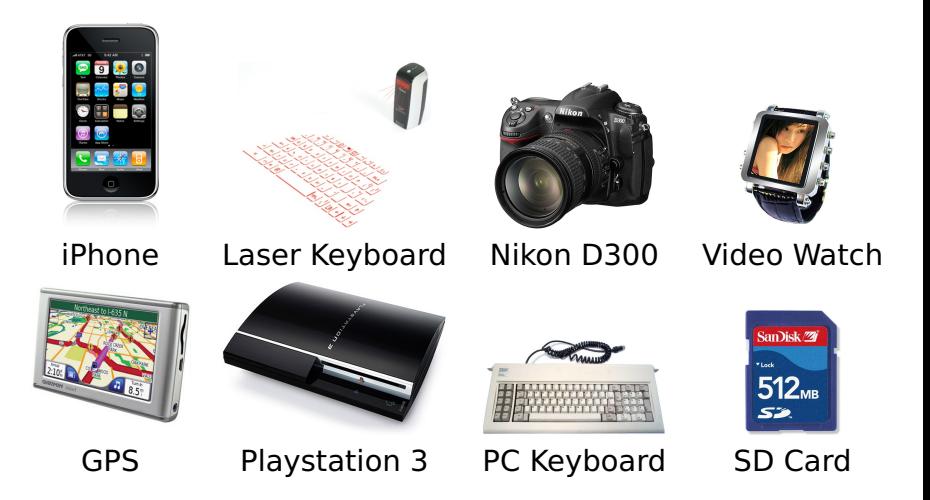

#### Is Your Current Embedded Project...

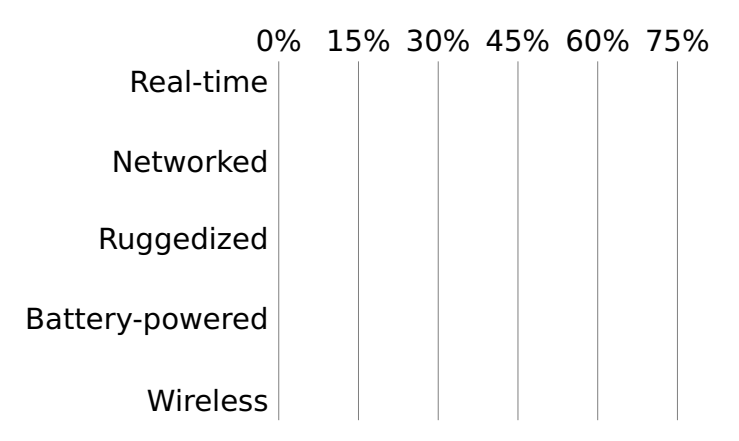

#### Is Your Current Embedded Project...

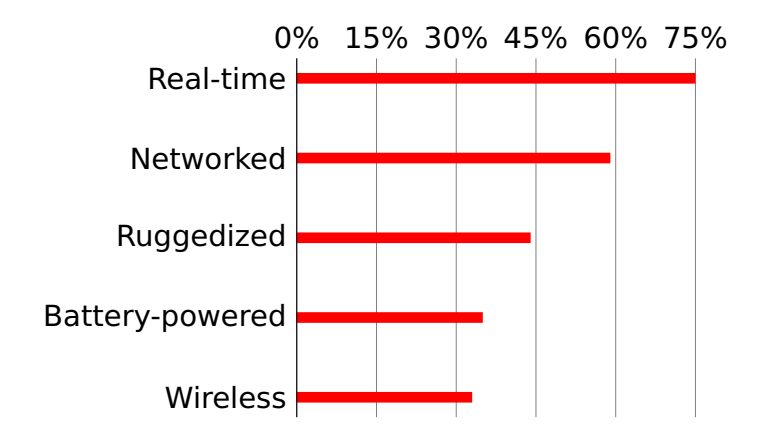

# Digital Camera Block Diagram

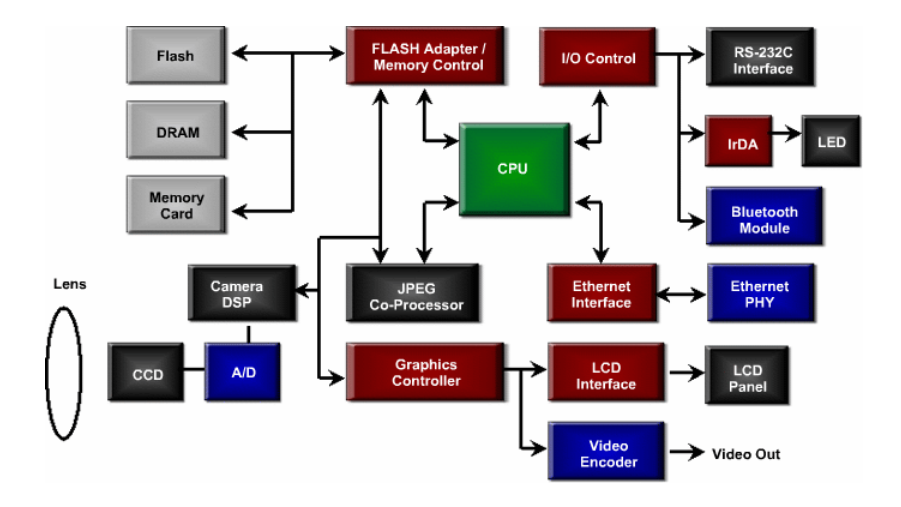

# Design An Optimal Device that Meets Constraints On

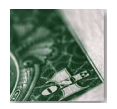

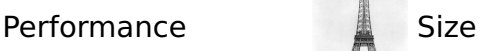

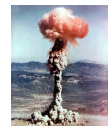

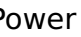

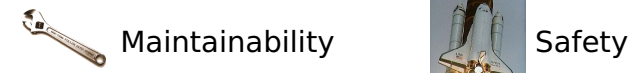

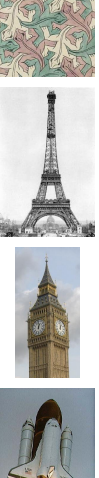

#### Price **Functionality** Functionality

#### Power **Time-to-market**

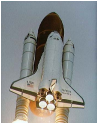

# Embedded System Technologies

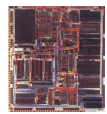

#### Integrated Circuits

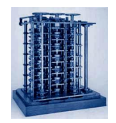

#### Processing elements

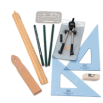

Design tools

# IC Technology

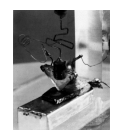

1947: First transistor (Shockley, Bell Labs)

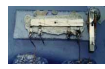

1958: First integrated circuit (Kilby, TI)

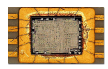

1971: First microprocessor (4004: Intel)

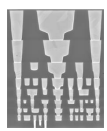

Today: eight wire layers, 45 nm features

#### Moore's Law: Transistors per chip

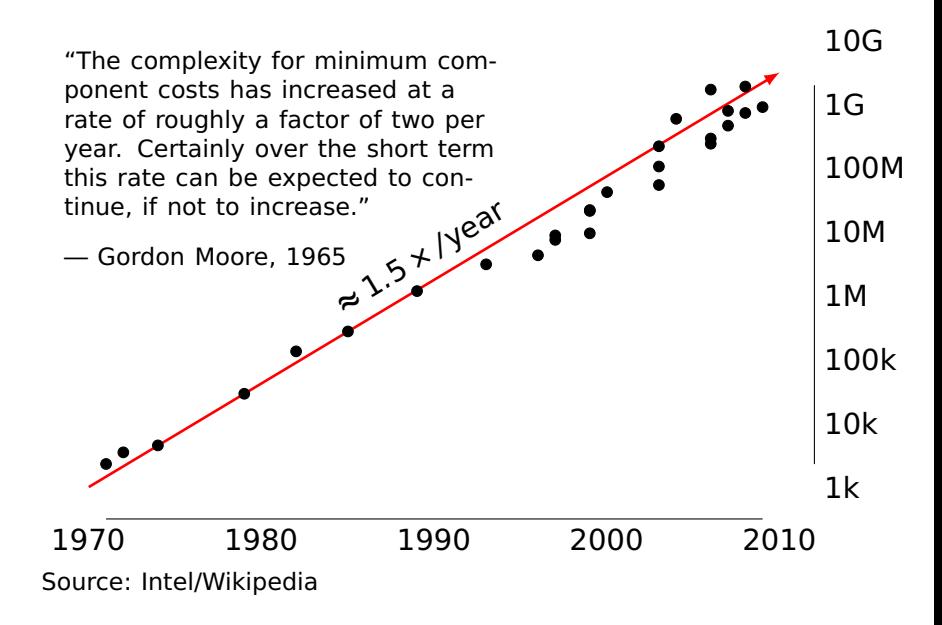

### \$1000 Buys You This Many CPS

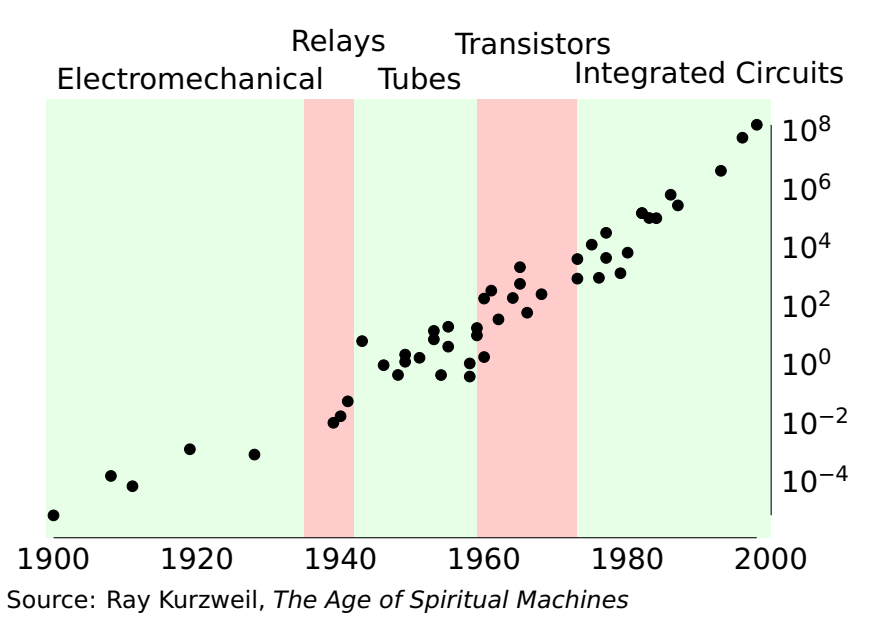

## 1918 Sears Roebuck Catalog

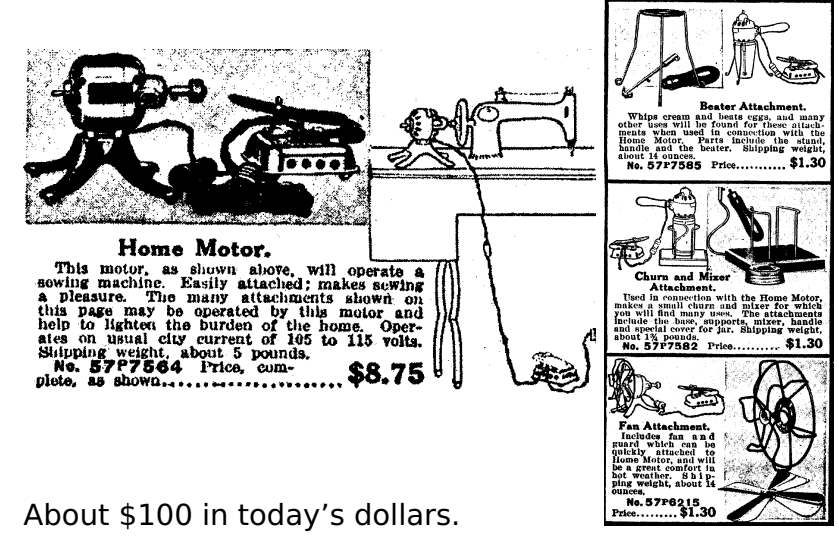

From Donald Norman, The Invisible Computer, 1998.

#### What Percentage of Time Do You Spend...

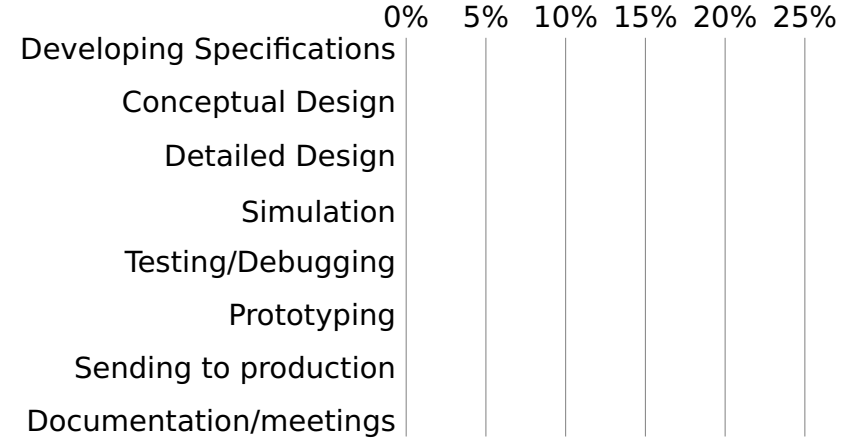

#### What Percentage of Time Do You Spend...

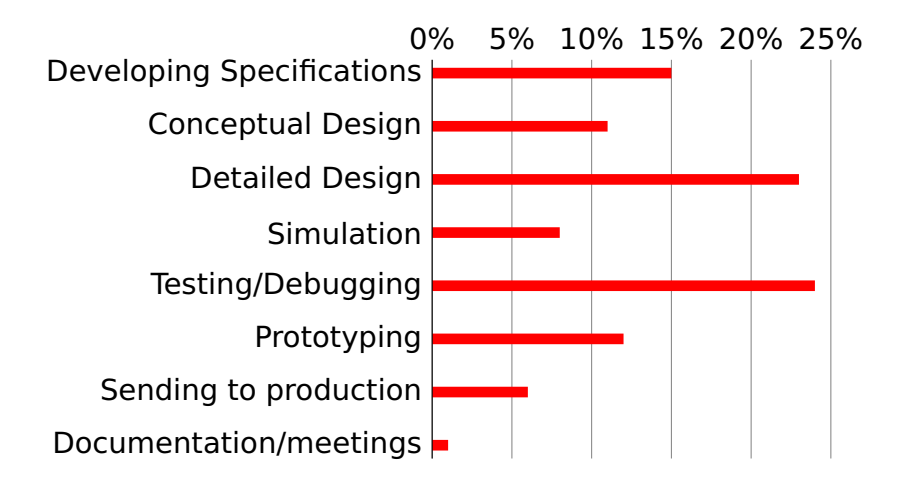

## If You Could Improve One Thing...

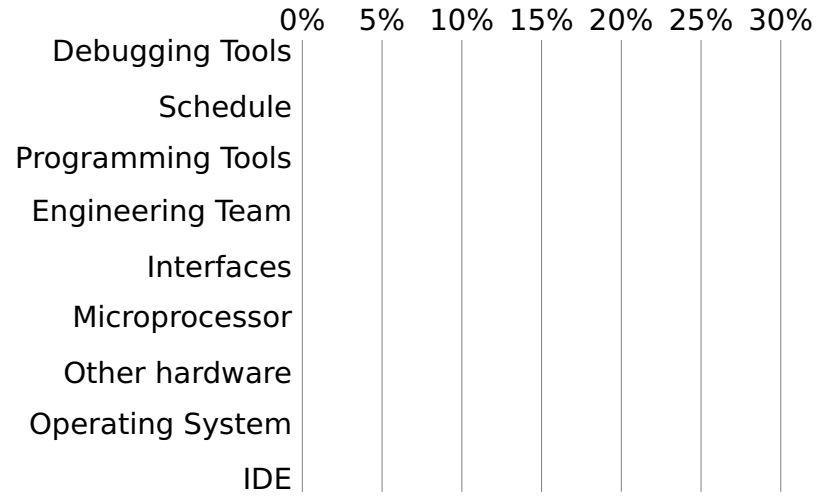

## If You Could Improve One Thing...

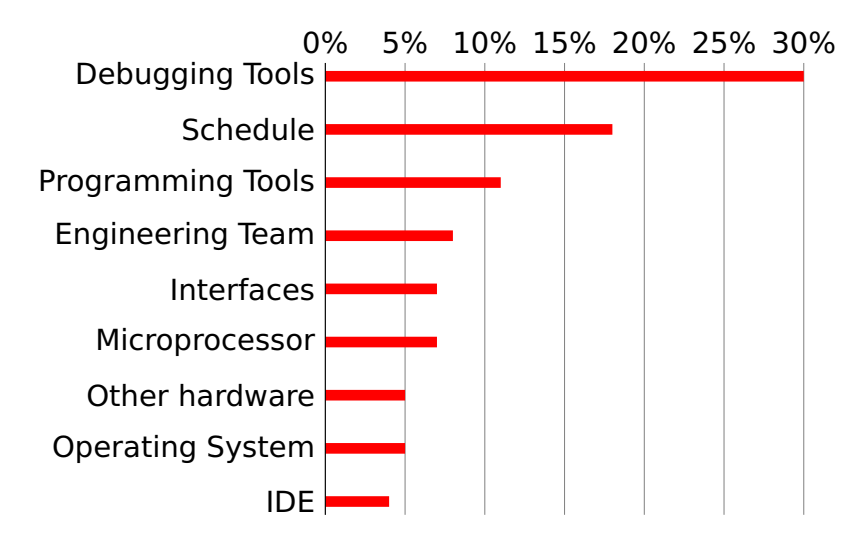

## If Your System Has More Than One Processor, Does It Use...

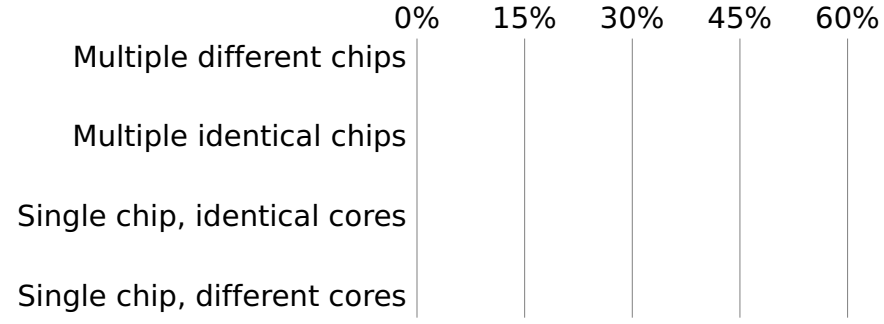

If Your System Has More Than One Processor, Does It Use...

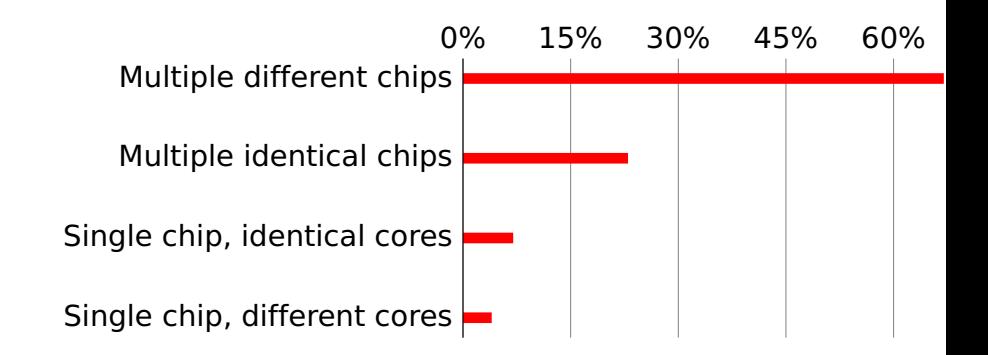

#### Does Your Current Project Contain FPGAs?

#### Does Your Current Project Contain FPGAs?

45% Yes 55% No

#### Why Won't Your Next Project Use FPGAs?

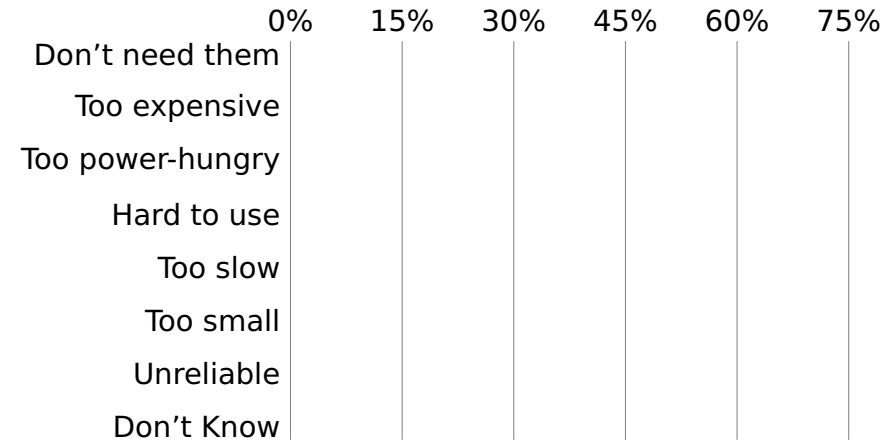

## Why Won't Your Next Project Use FPGAs?

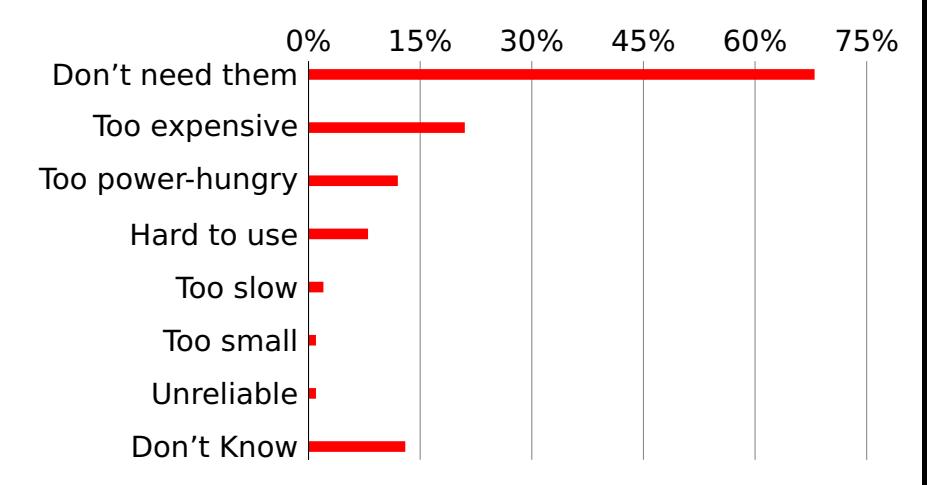

# Your Nemesis: The Altera DE2

# DE2 Peripherals

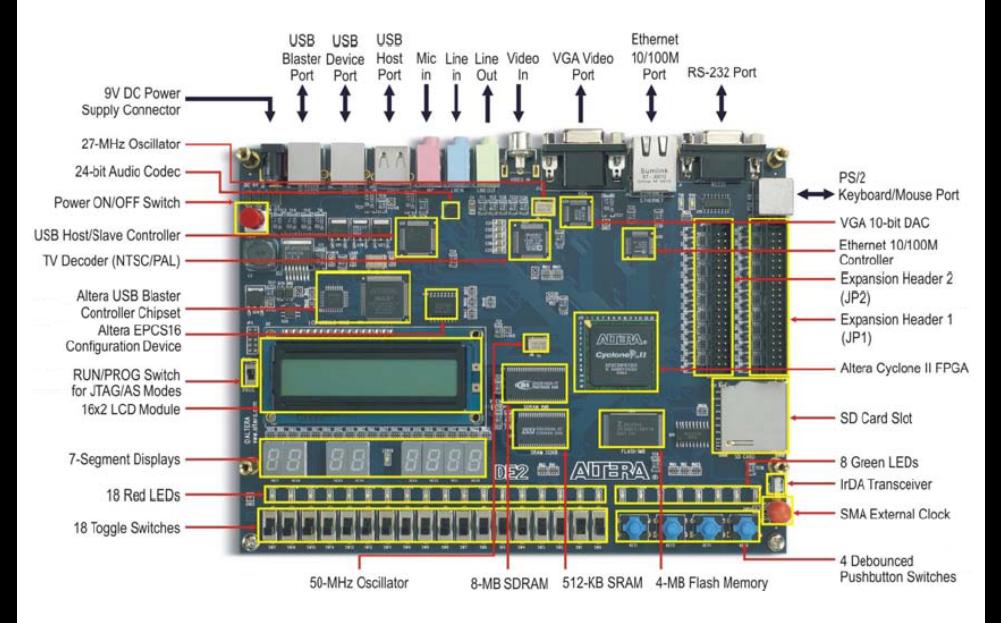

Three Introductory Labs: 2 weeks each

- 1. Access, modify, and display memory in VHDL
- 2. An Ethernet chat client (software only)
- 3. Either
	- **E** an FM audio synthesizer; or
	- **<sup>É</sup>** a video bouncing ball.

The project: **Design-your-own**

# Custom Project Ideas

Broadly:  $C + VHDL + peripheral(s)$ 

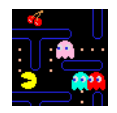

Video game (e.g., Pac-Man)

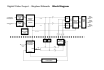

Video effects processor

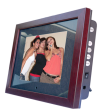

Digital photo frame

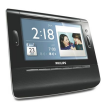

Very fancy digital clock

#### More Ideas

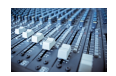

Digital tone control

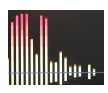

Real-time audio spectrum analyzer

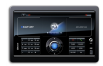

Internet radio

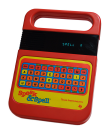

Speech Synthesizer

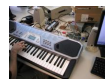

MIDI synthesizer

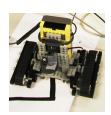

Line-following robot with video vision

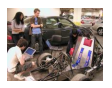

SAE student vehicle telemetry system

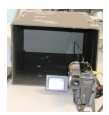

Stereo video vision system

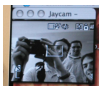

Internet video camera

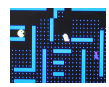

Pac-man-like video game

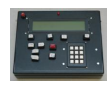

#### Scrabble Timer

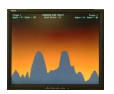

Scorched Earth

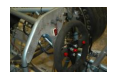

SAE Auto Shifter

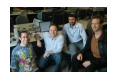

Internet Radio

Broadcaster

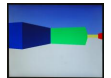

3D Maze Game

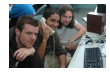

VoIP Telephone

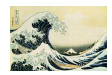

JPEG decoder

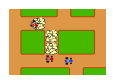

Rally-X video

game

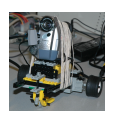

Video-guided Lego Robot

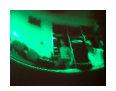

360**◦** camera de-warper

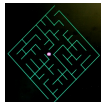

Videogame with accelerated line-drawing

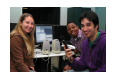

Voice recorder

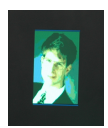

JPEG decoder

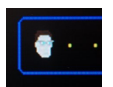

Pac-Edwards

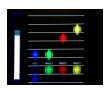

Button Hero Videogame

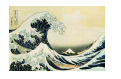

Digital Picture Frame: SD card with JPEG to

VGA

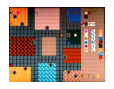

Networked game of Clue

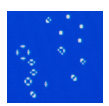

Conway's Game of Life (60 gps)

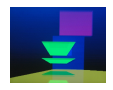

Real-time ray tracer

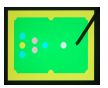

Video-camera-controlled pool game

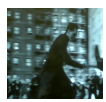

Real-time video decryption

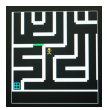

WiiMote-controlled maze game

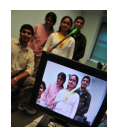

Lightsaber video overlay

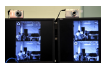

Networked Video Phone

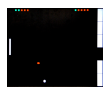

Sound-controlled videogame

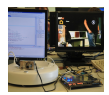

Visual object tracker

## The Three Main Challenges of Embedded Systems

- **<sup>É</sup>** Coping with Real-world Sensor Data
- **<sup>É</sup>** Algorithm Design
- **<sup>É</sup>** Implementation Details

#### What Does this Circuit Do When You Press the Switch?

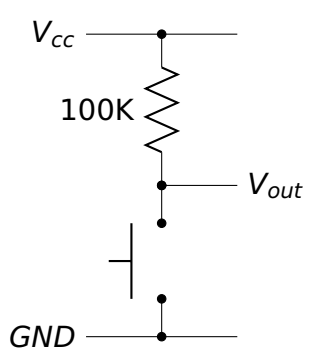

#### What Does this Circuit Do When You Press the Switch?

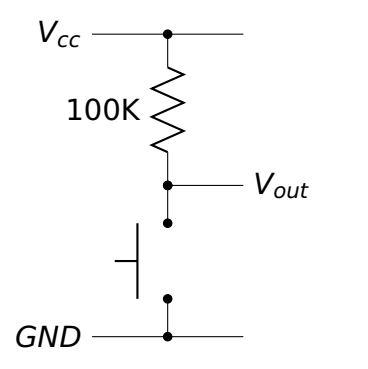

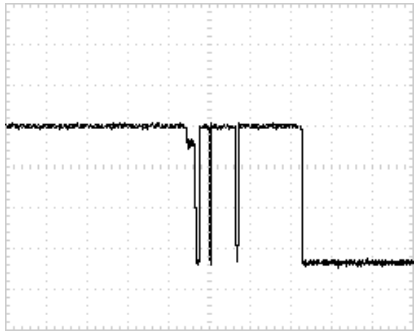

### Inside a Pushbutton Switch

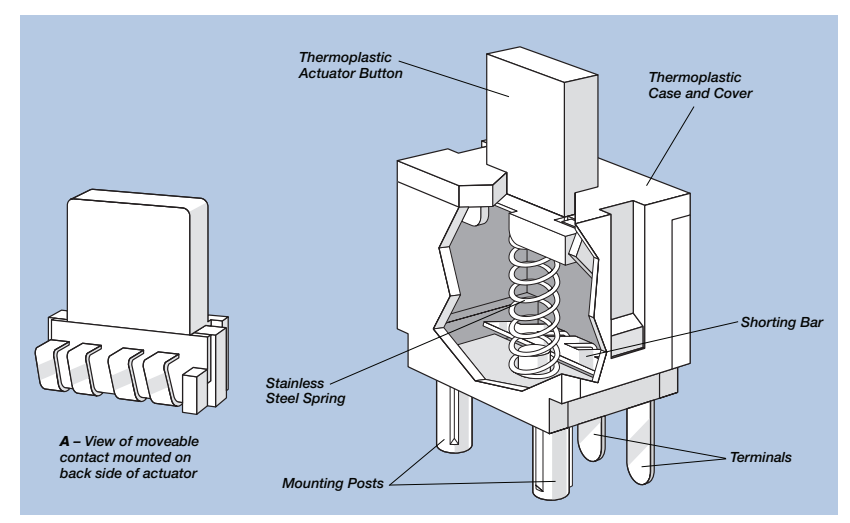

Source: Cheery CS series data sheet

# Raw Data from a CCD (zoomed in)

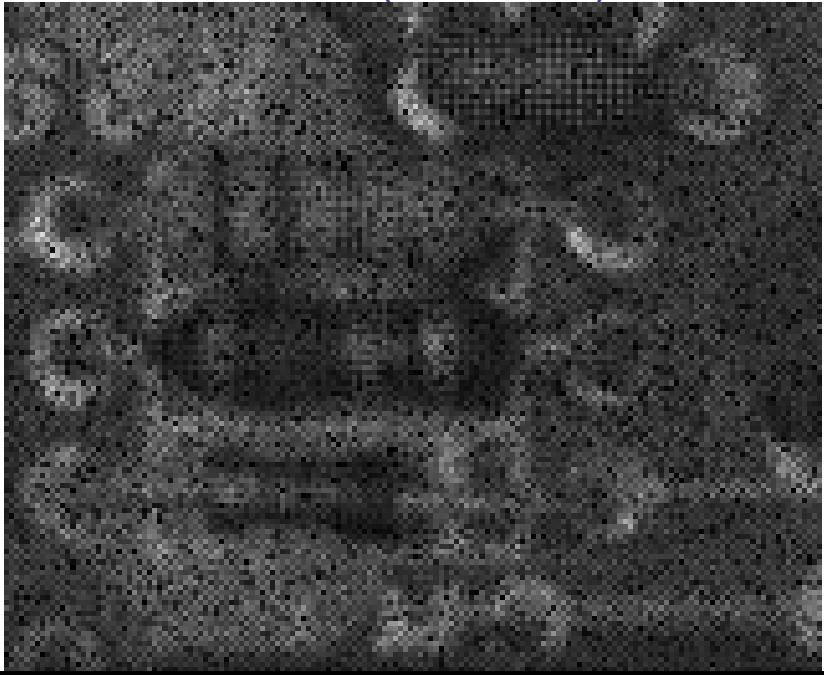

#### Corrected Image (zoomed in)

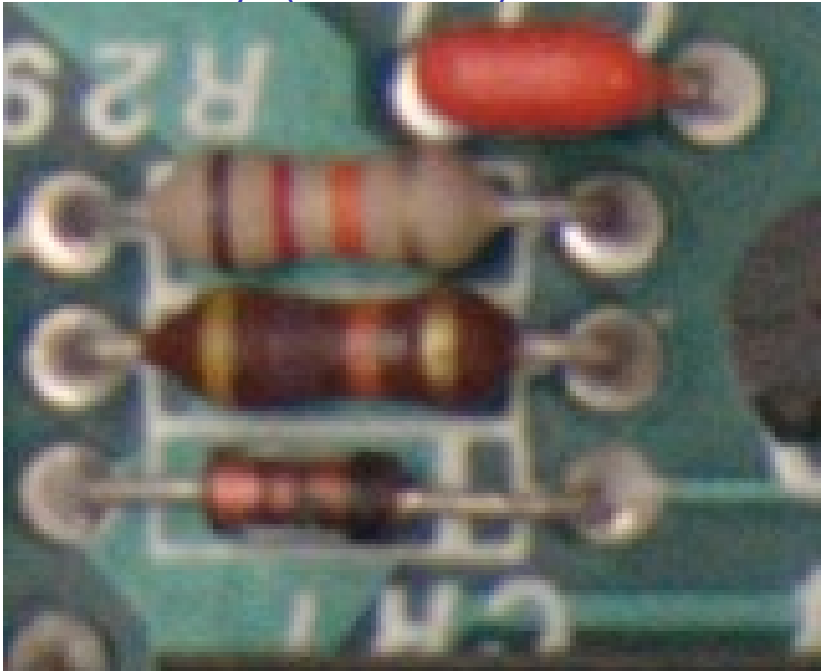

# Correcting Data from CCDs

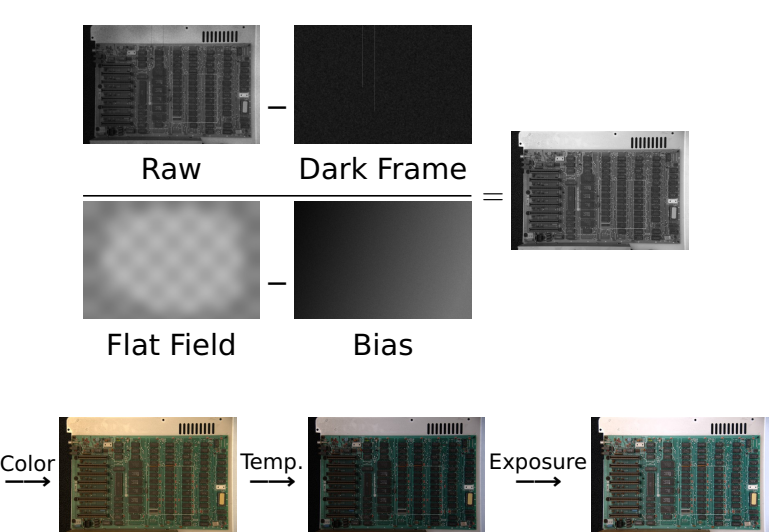

# Correcting Data from CCDs

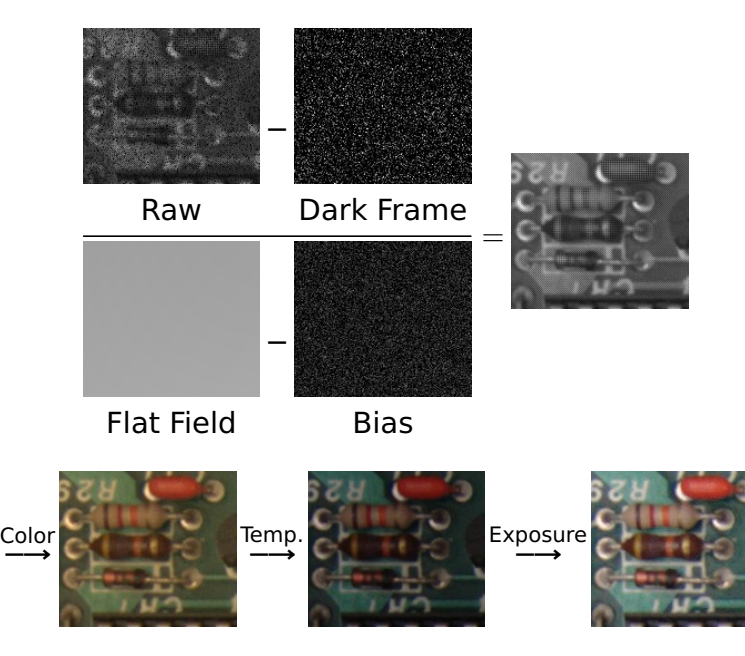

# Where Does This Noise Come From?

Digital camera sensors are remarkably sensitive.

My high-end Nikon D300 has a 23.6 mm **×** 15.8 mm 12.3 megapixel CMOS sensor whose pixels are 5.5  $\mu$ m on a side. When each pixel is sampled with the 12-bit A/D converter, the sensor efficiency is

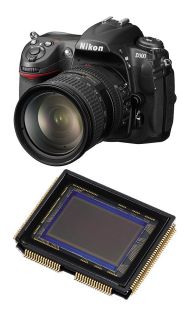

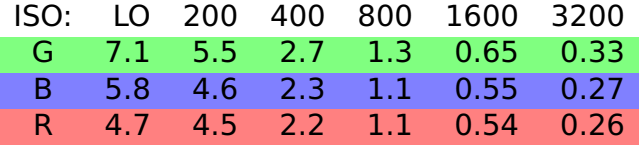

The units: electrons per ADU (digital unit).

Emil Martinec, A comparison of the Nikon D300 and Canon 40D sensors, 2007.

## Development Plan

- 1. Obtain some representative raw sensor data
- 2. Develop an algorithmic prototype using your favorite language (e.g., Java, C, Matlab)
- 3. Plan how to implement it
- 4. Implement while constantly testing